# AP-TAS150 Time and Attendance IP Video Door Phone

#### Door Access Control Manager & Time Attendance Manager for Standalone Mode

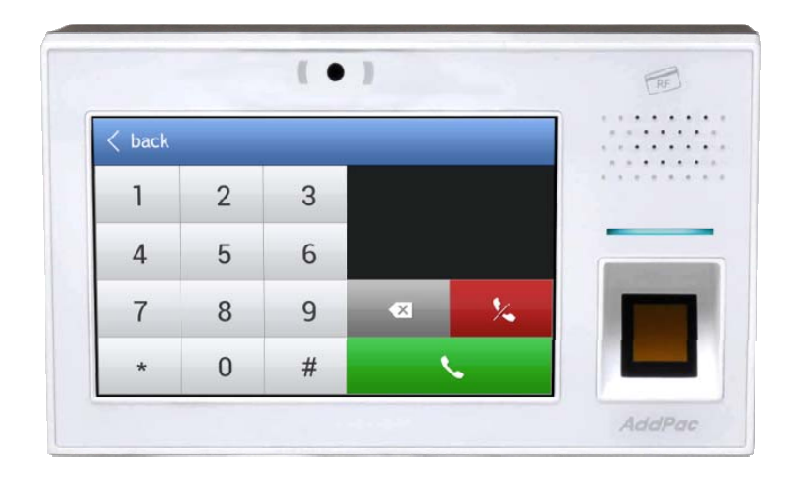

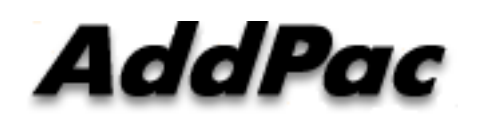

**AddPac Technology**

Sales and Marketing

### **Contents**

- •Network Diagram
- Door Access Control Manager
- Time & Attendance Manager

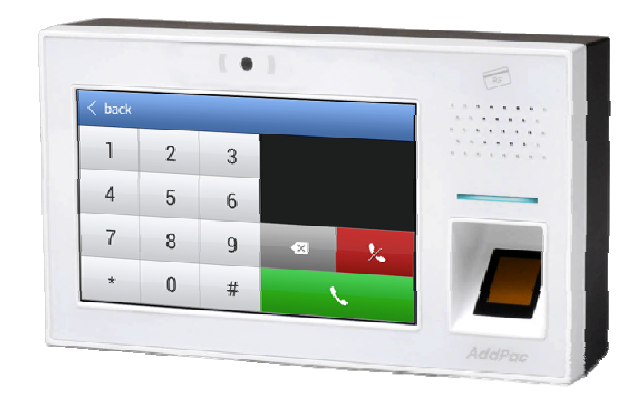

## Network Diagram

#### Standalone Mode

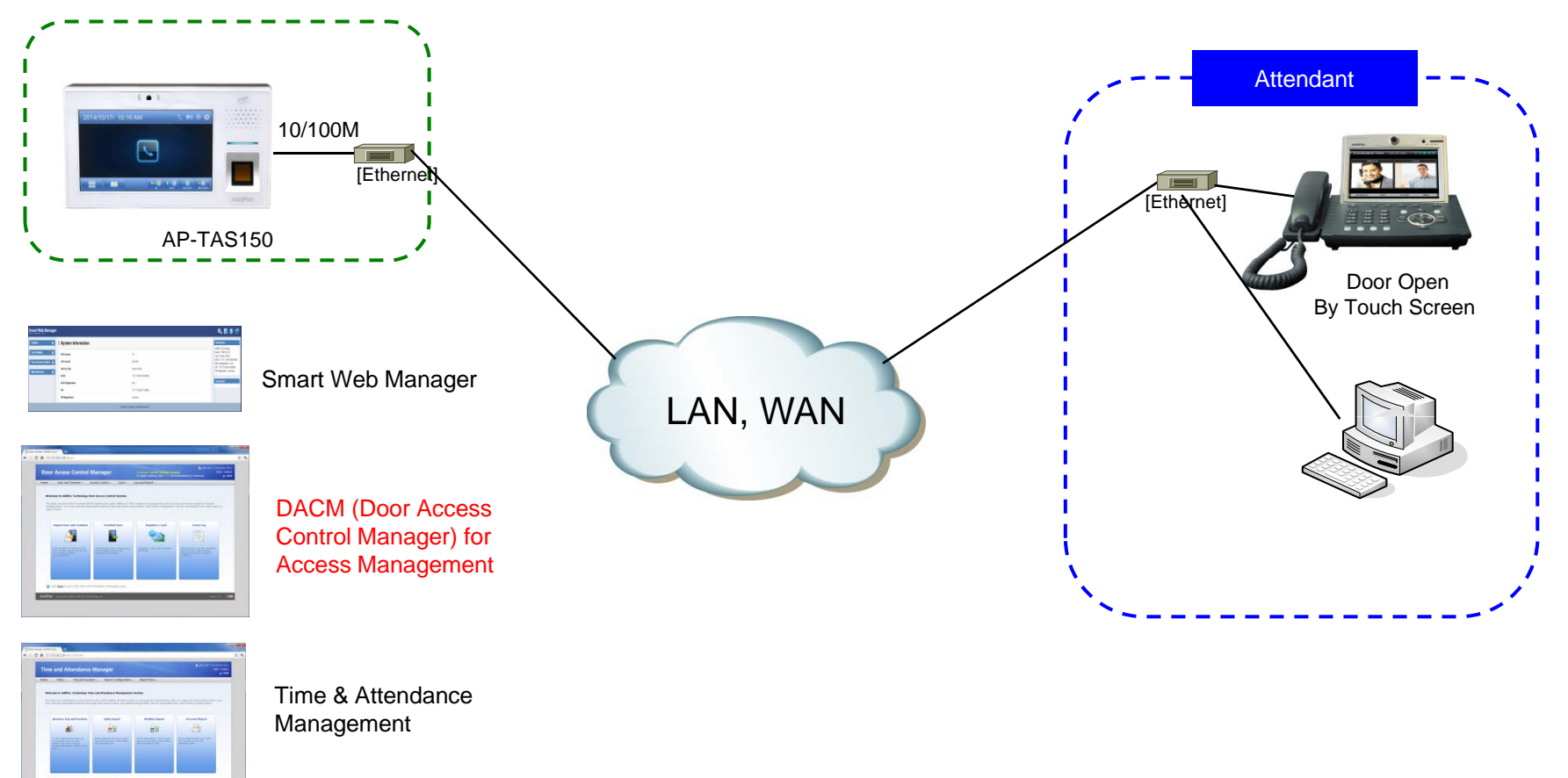

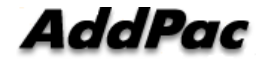

**www.addpac.com** 3

#### DACS (Door Access Control System) Login page

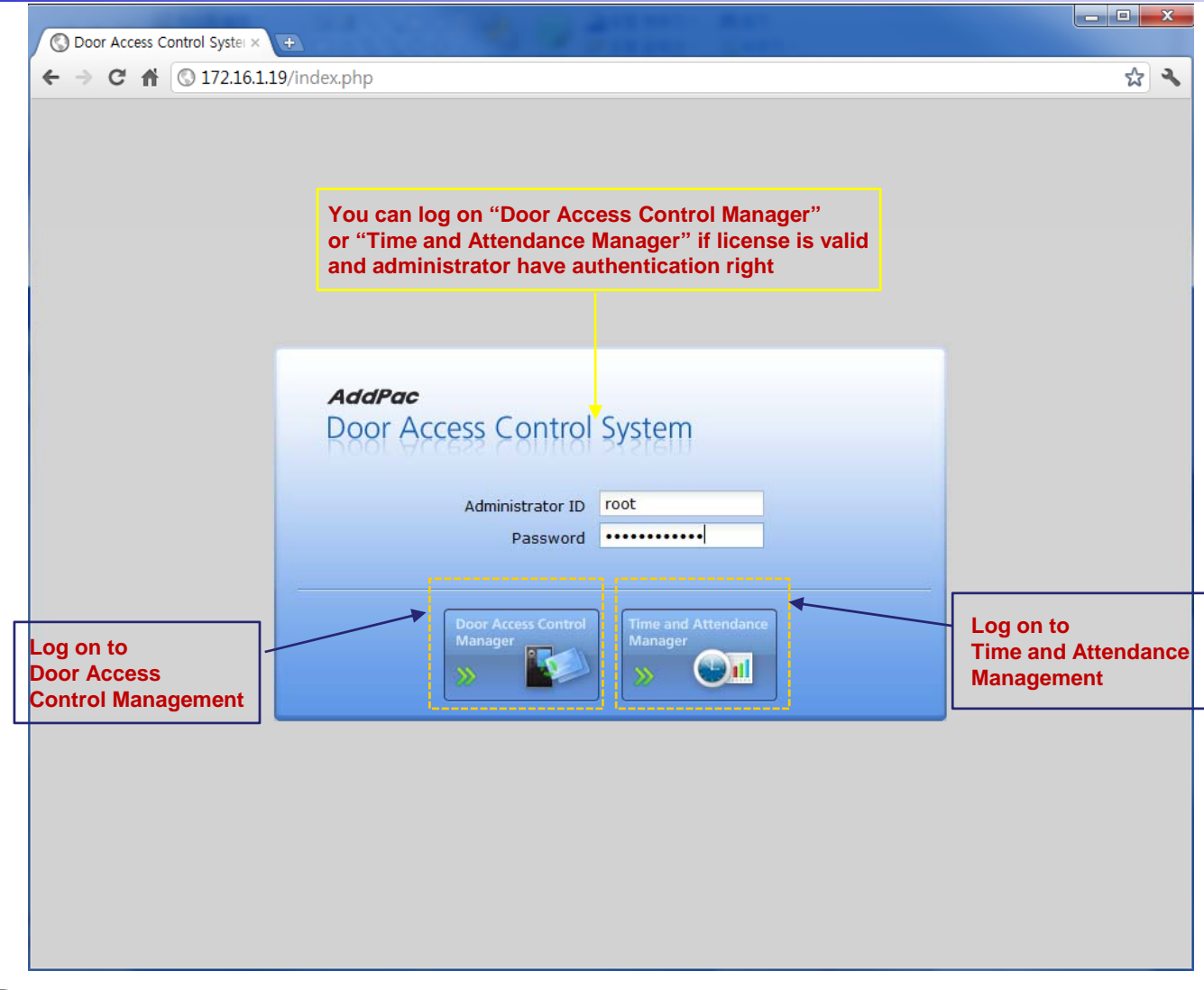

## DACM (Door Access Control Manager)

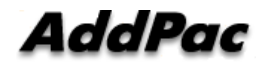

#### DACM (Door Access Control Manager) Main Home Web Page

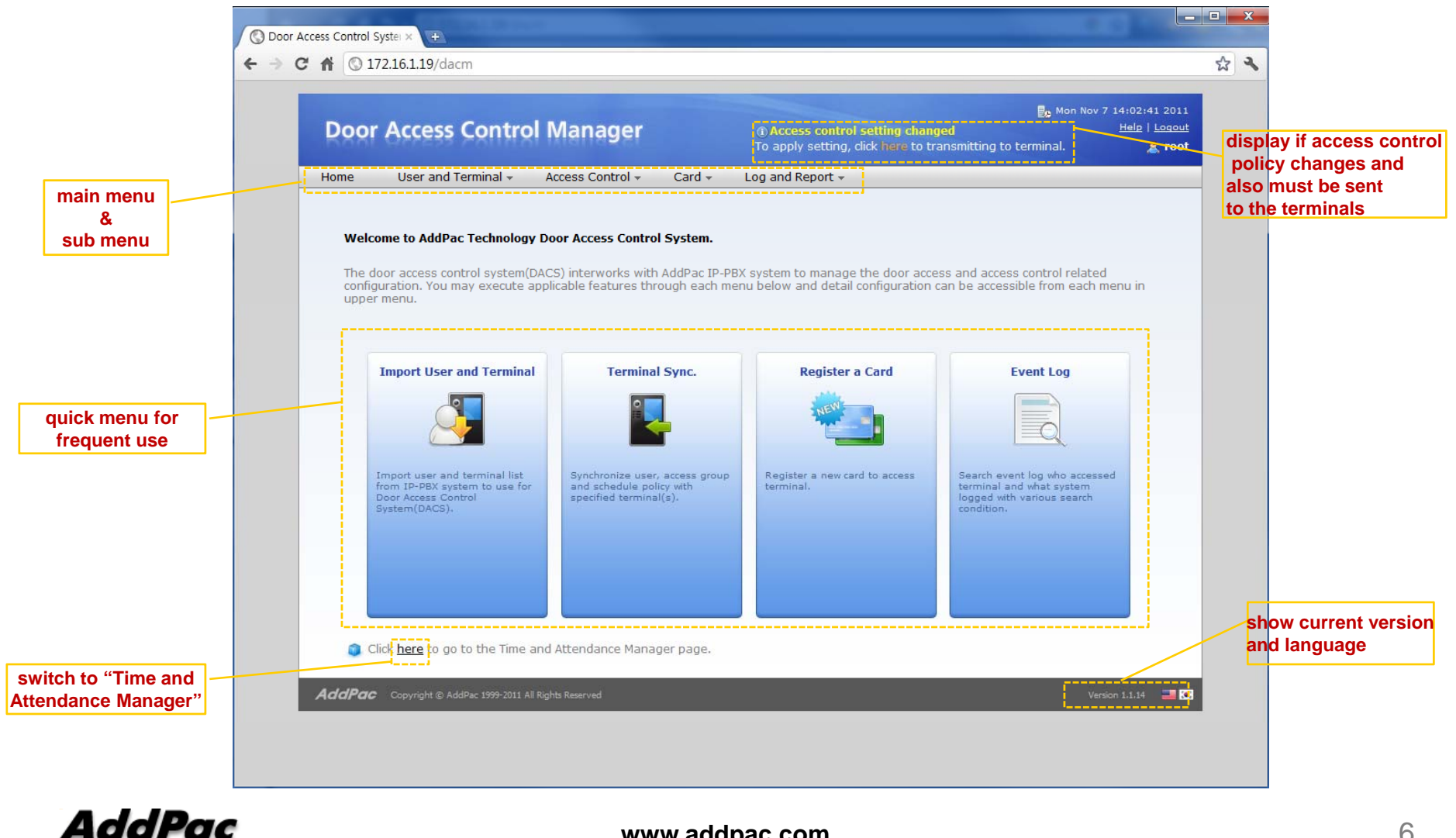

**www.addpac.com** 6

### DACM (Door Access Control Manager) Import User and Terminal

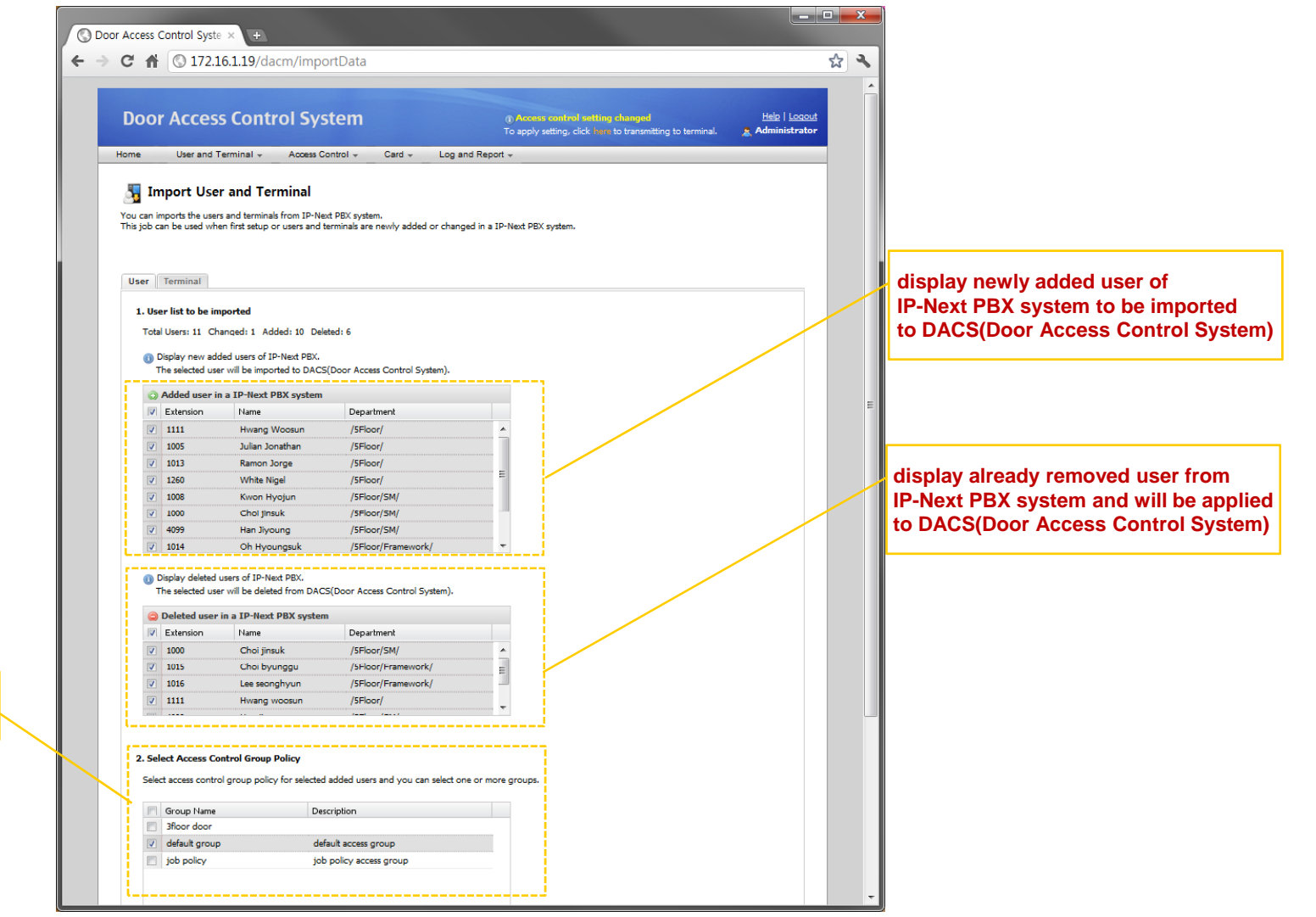

**show access group policy list when adding or removing**

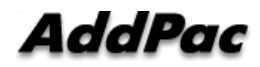

#### DACM (Door Access Control Manager) User List

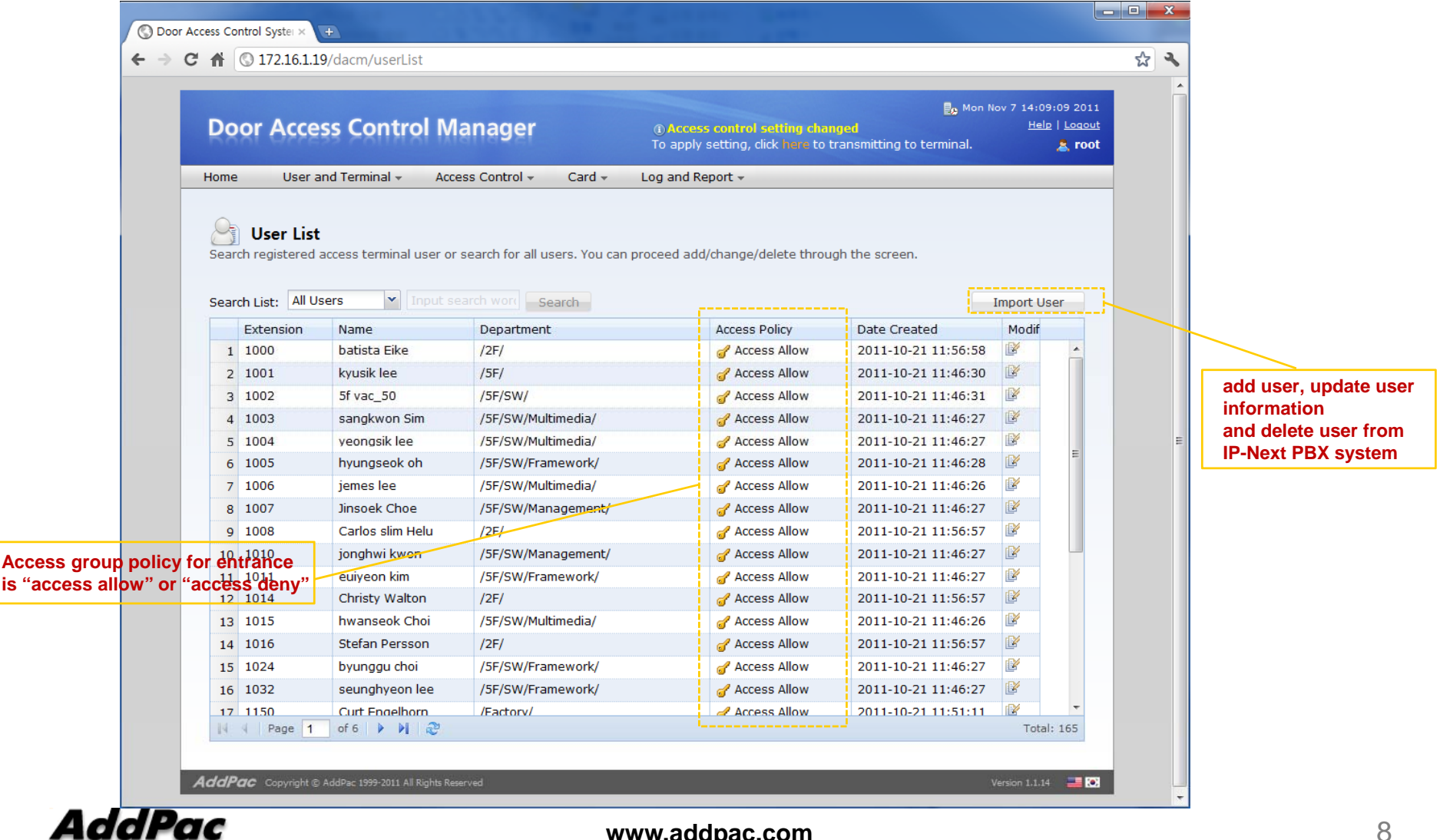

### DACM (Door Access Control Manager) Terminal List

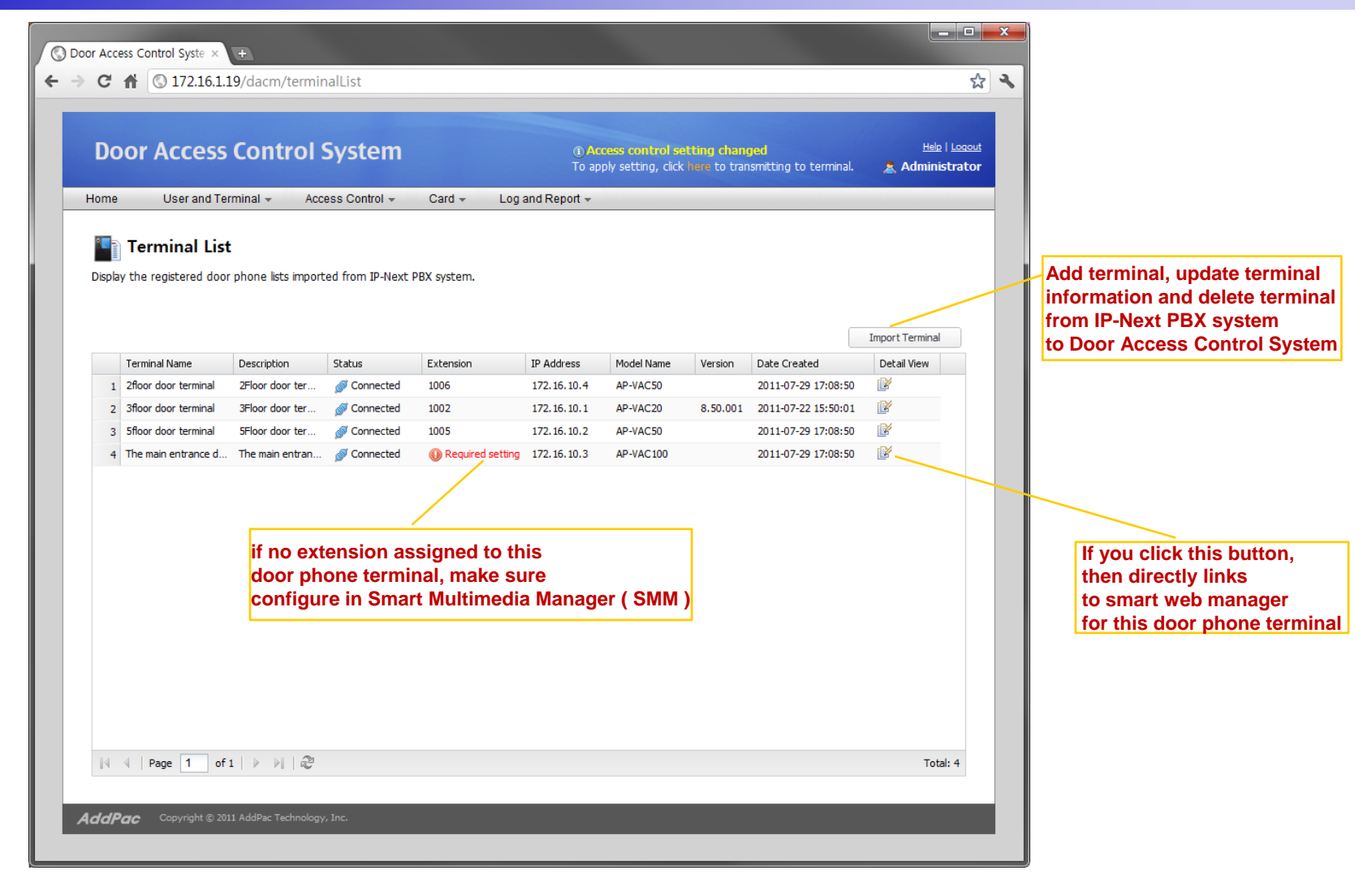

# DACS System Message Flow

#### Registration and KeepAlive

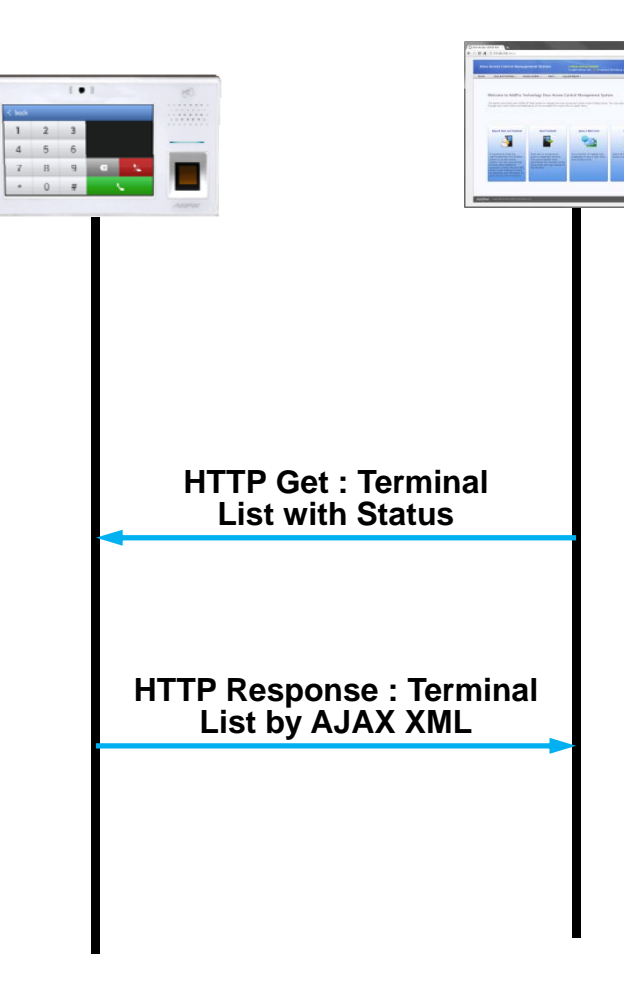

### DACM (Door Access Control Manager) Access Control Group Management

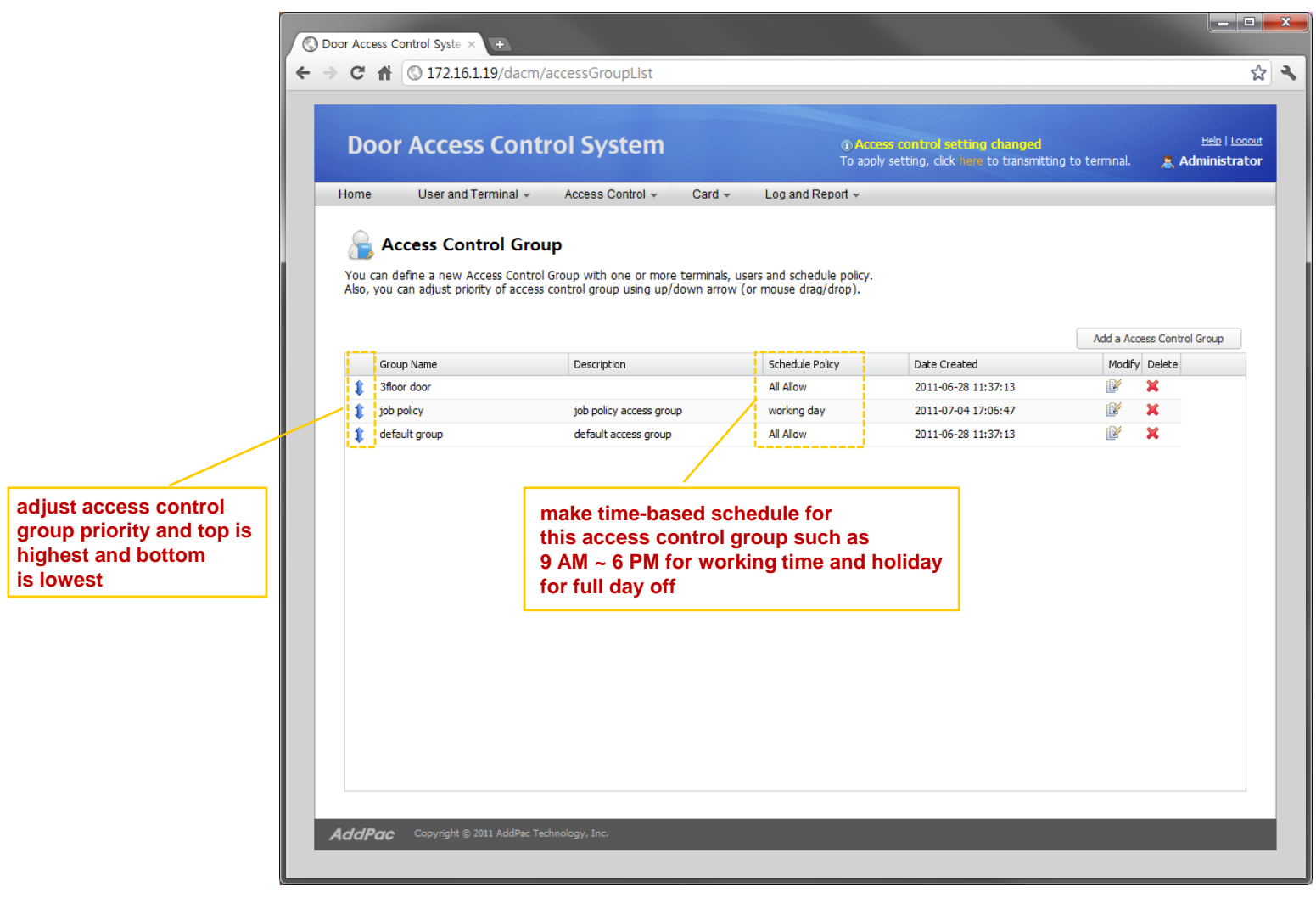

#### DACM (Door Access Control Manager) Configuration Download to Terminal

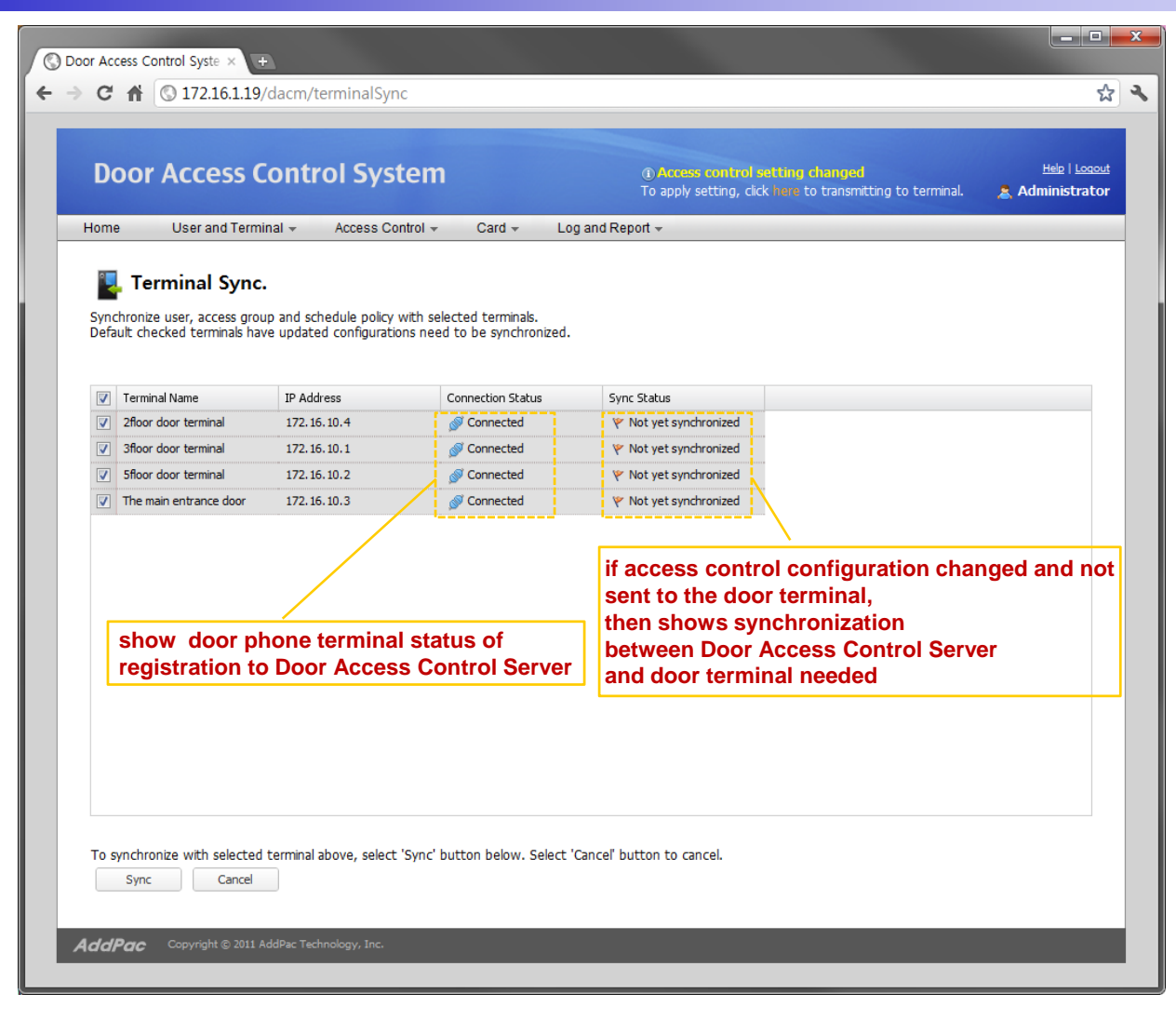

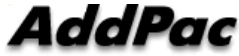

#### DACS System Message Flow Access Privilege and Schedule Download

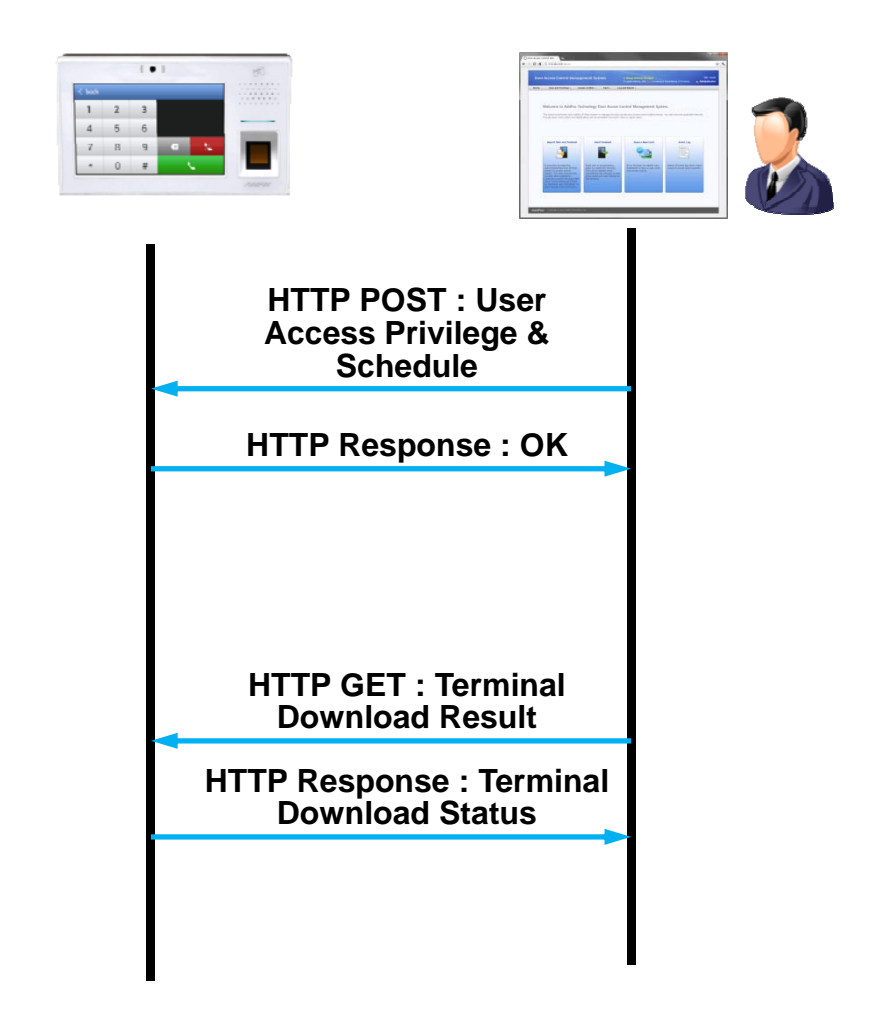

#### DACM (Door Access Control Manager) RF Card Management

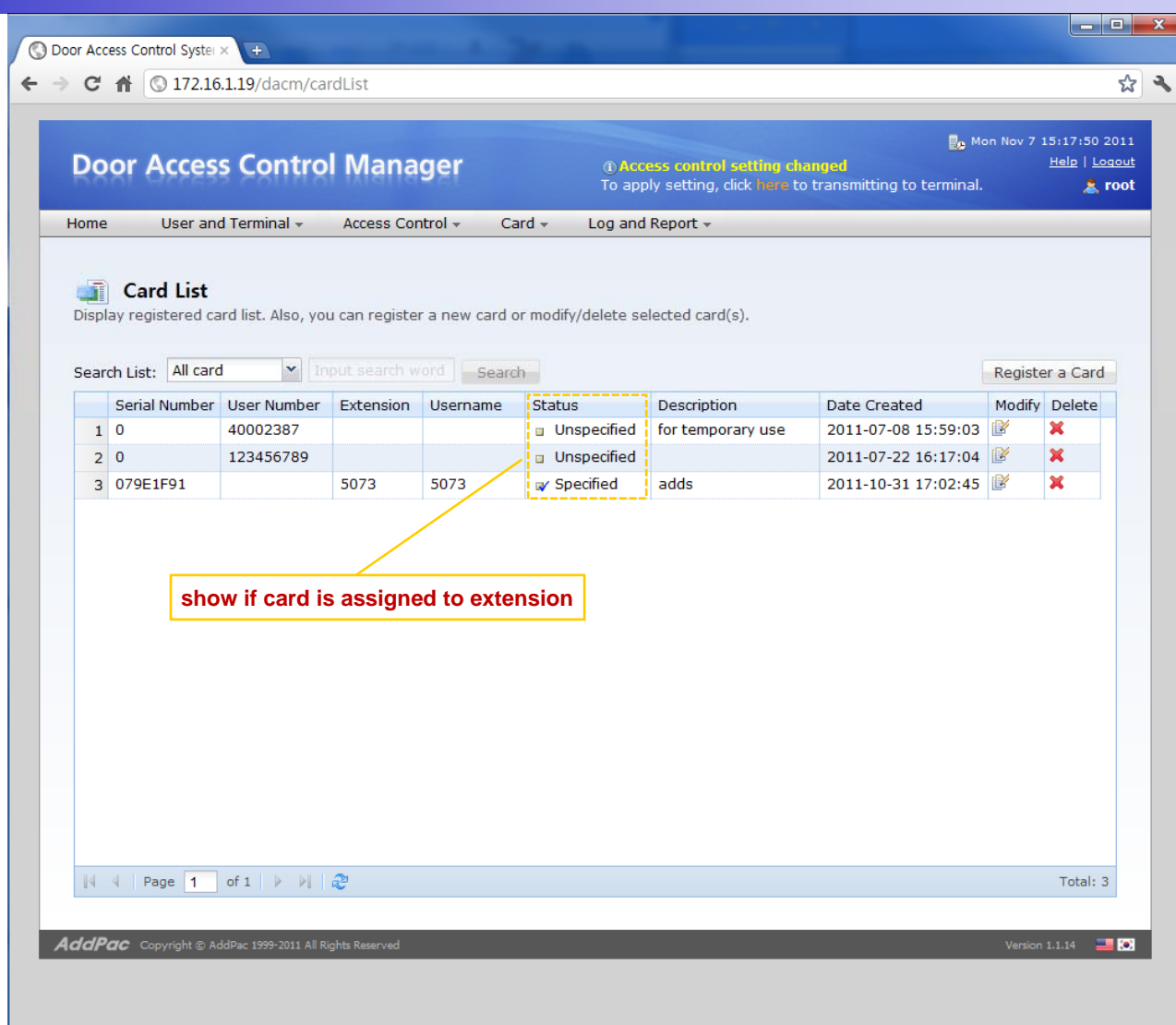

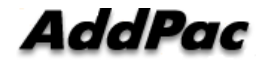

#### DACS System Message Flow RF Card Read/Write and Registration

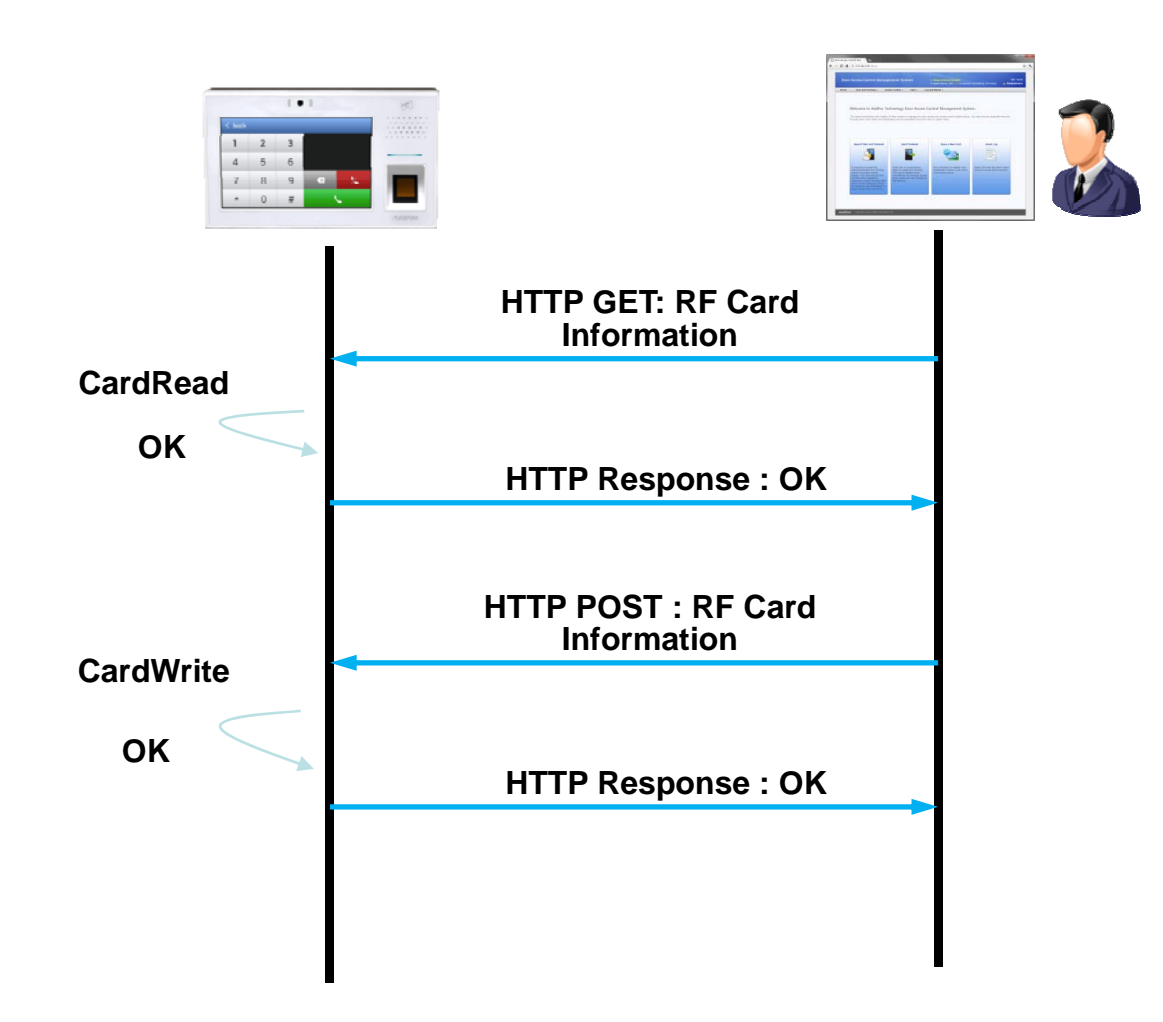

#### DACS System Message Flow Door Open by RF Card or Password

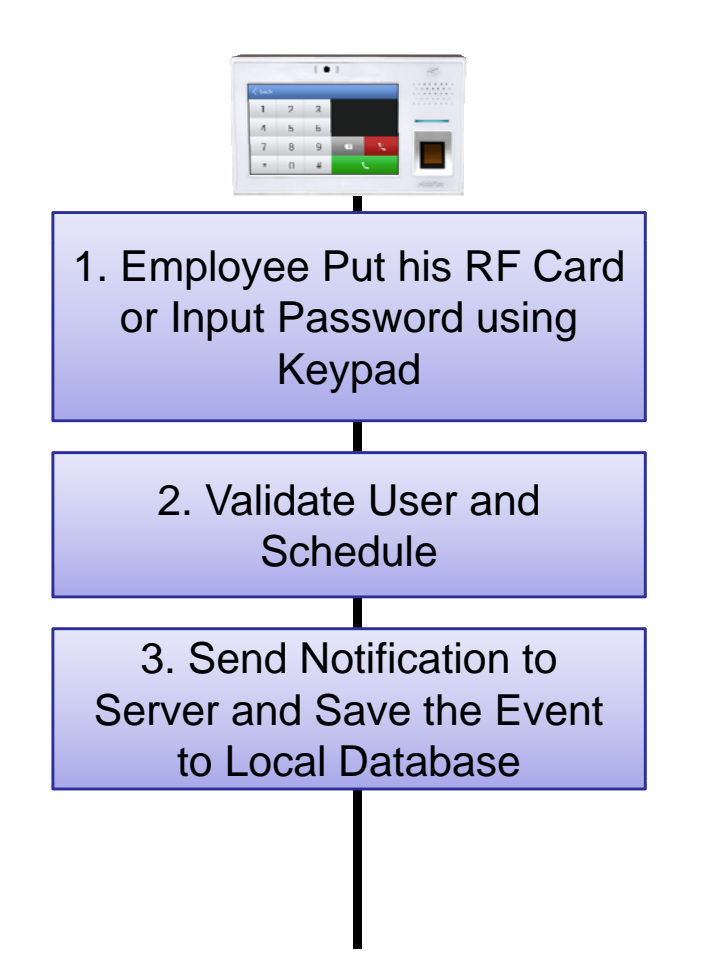

#### DACS System Message Flow Door Open by Other Terminal

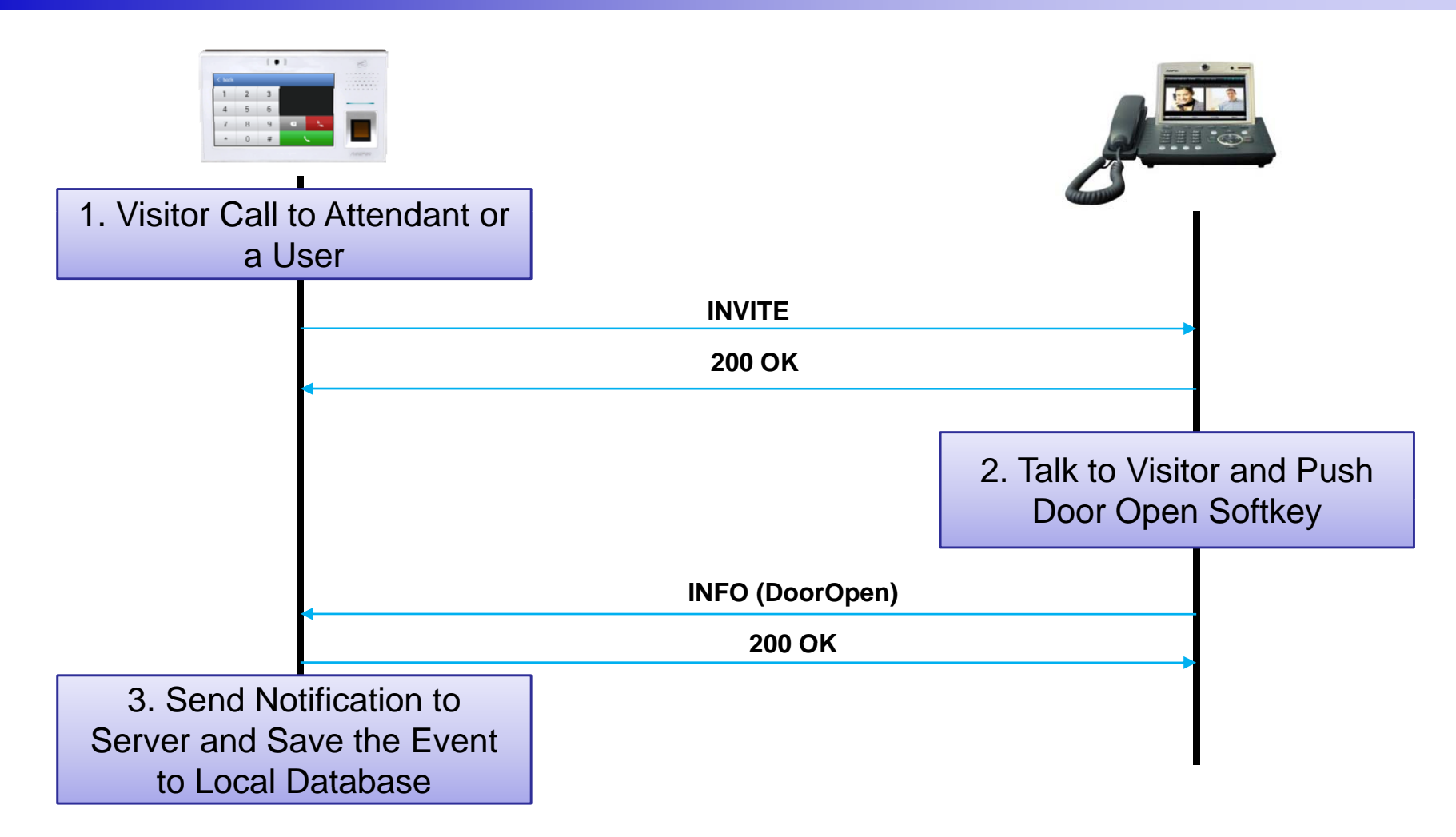

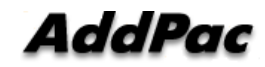

#### DACM (Door Access Control Manager) Fingerprint Management

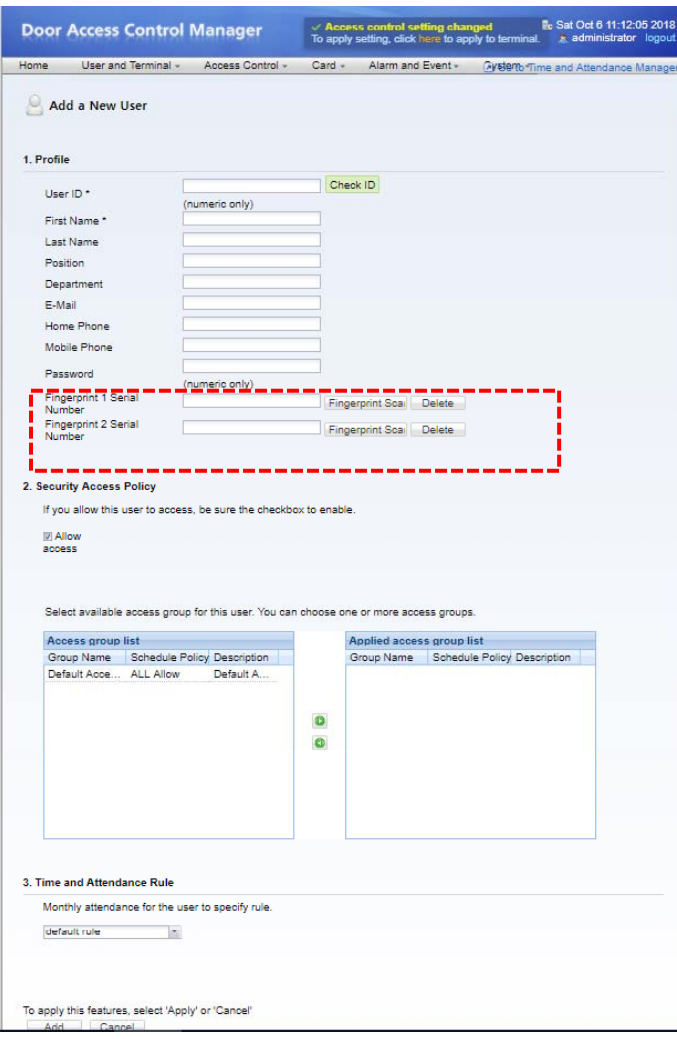

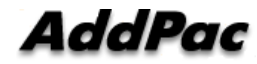

### DACS System Message Flow Fingerprint Read/Write and Registration

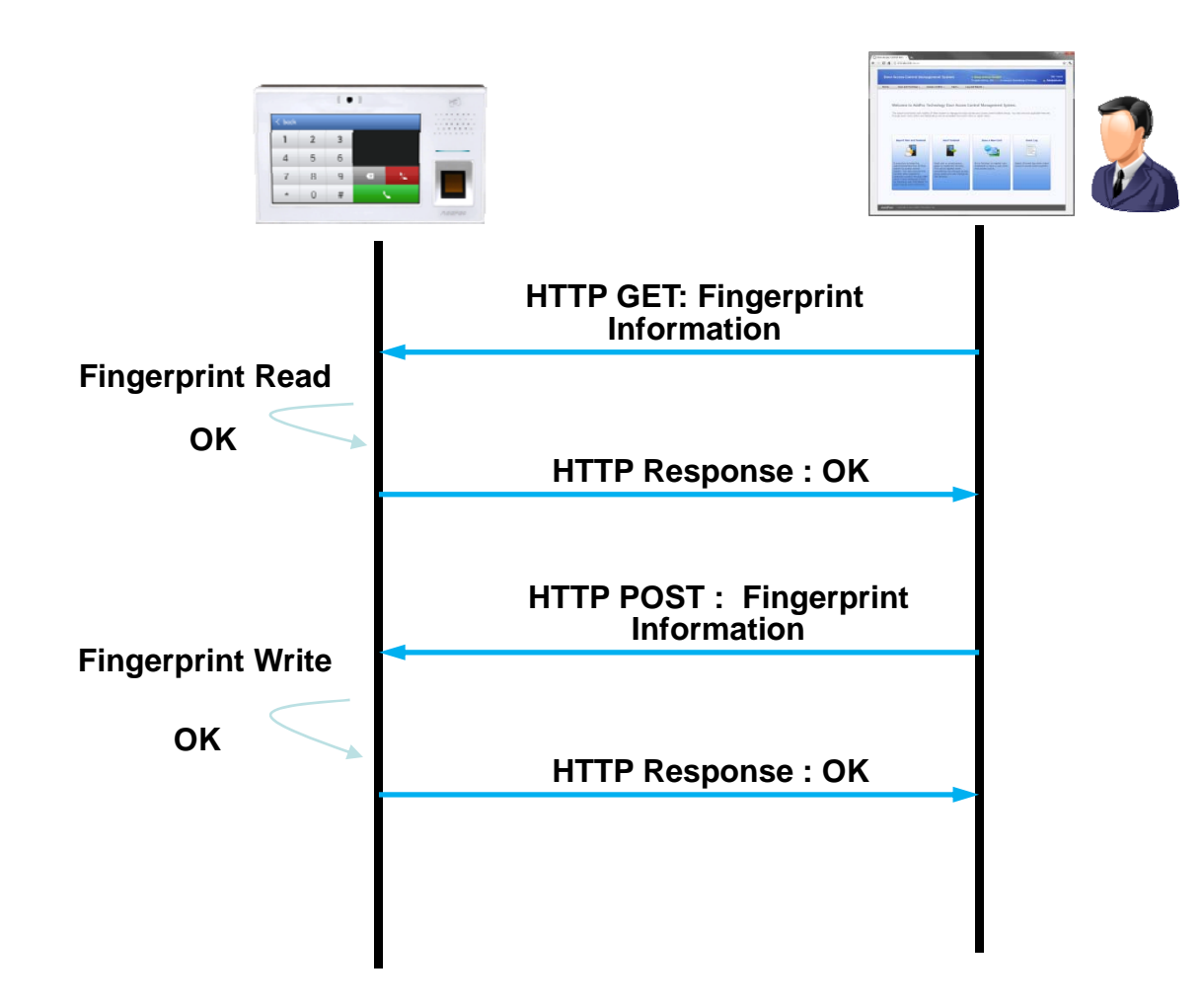

## DACS System Message Flow

Door Open by Fingerprint

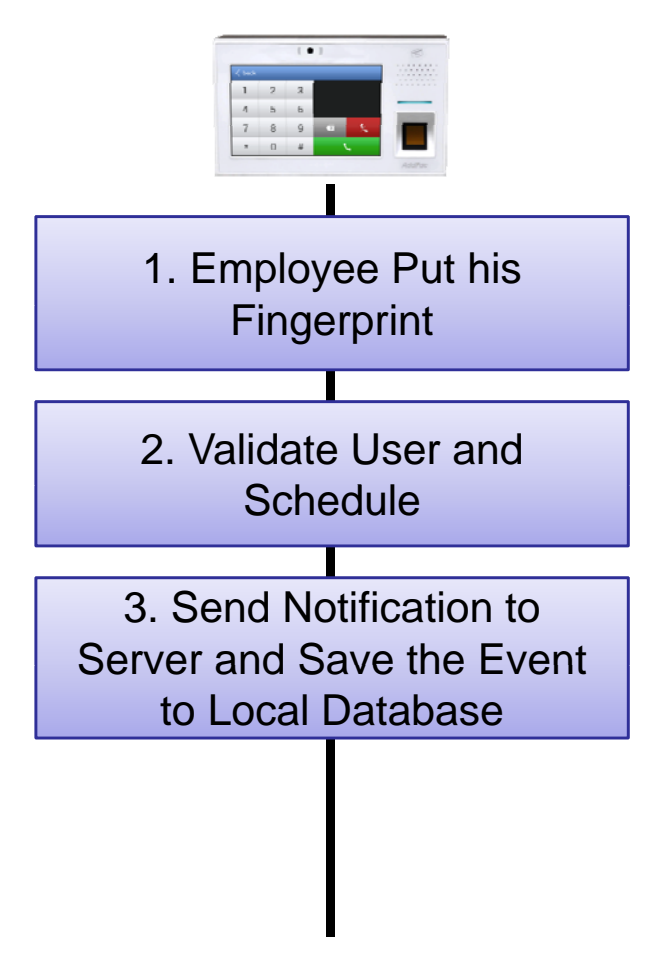

### DACM (Door Access Control Manager) Access Log Management

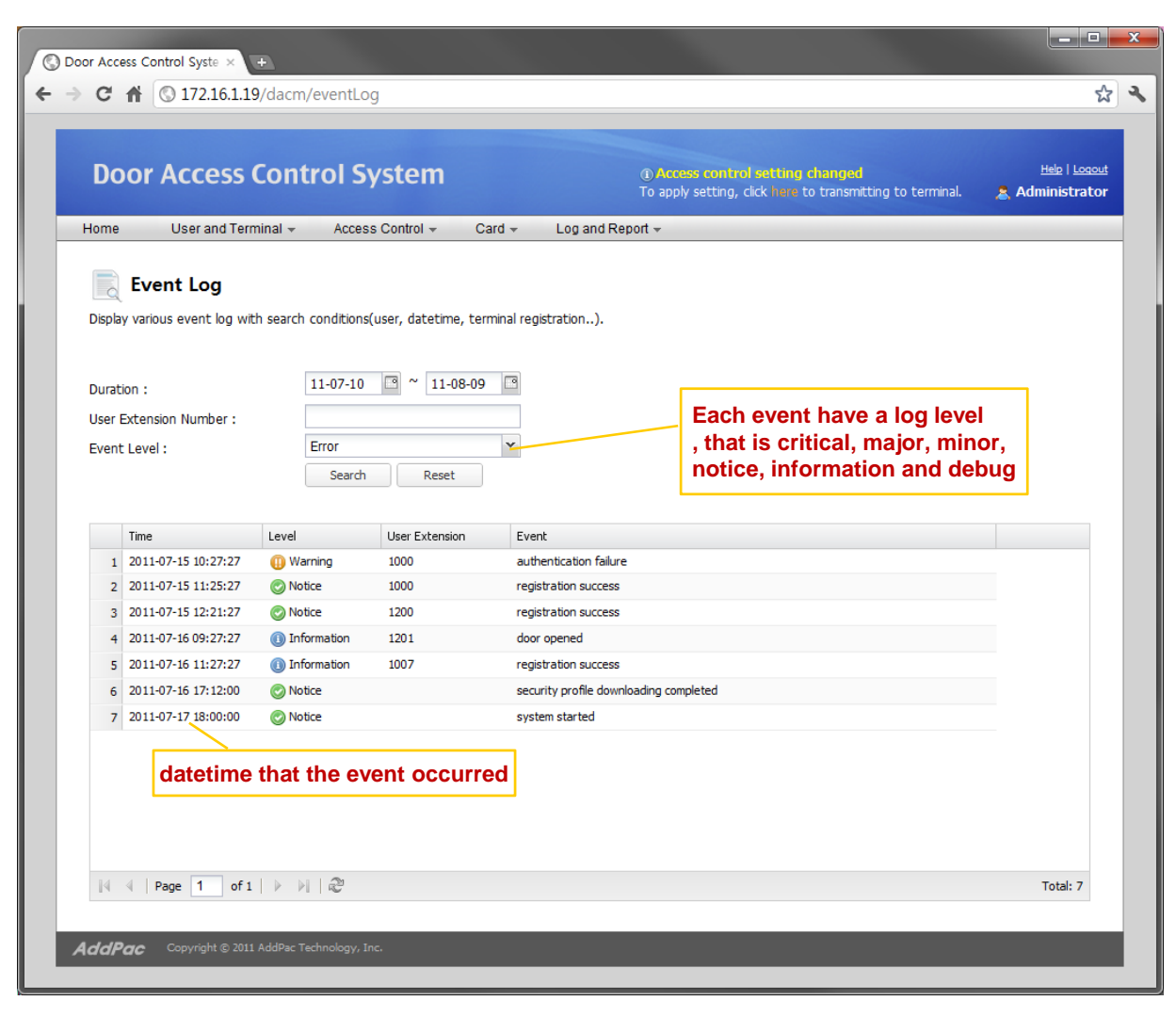

## TAAM (Time and Attendance Manager)

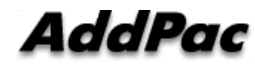

#### TAAM (Time and Attendance Manager) Main Web Page

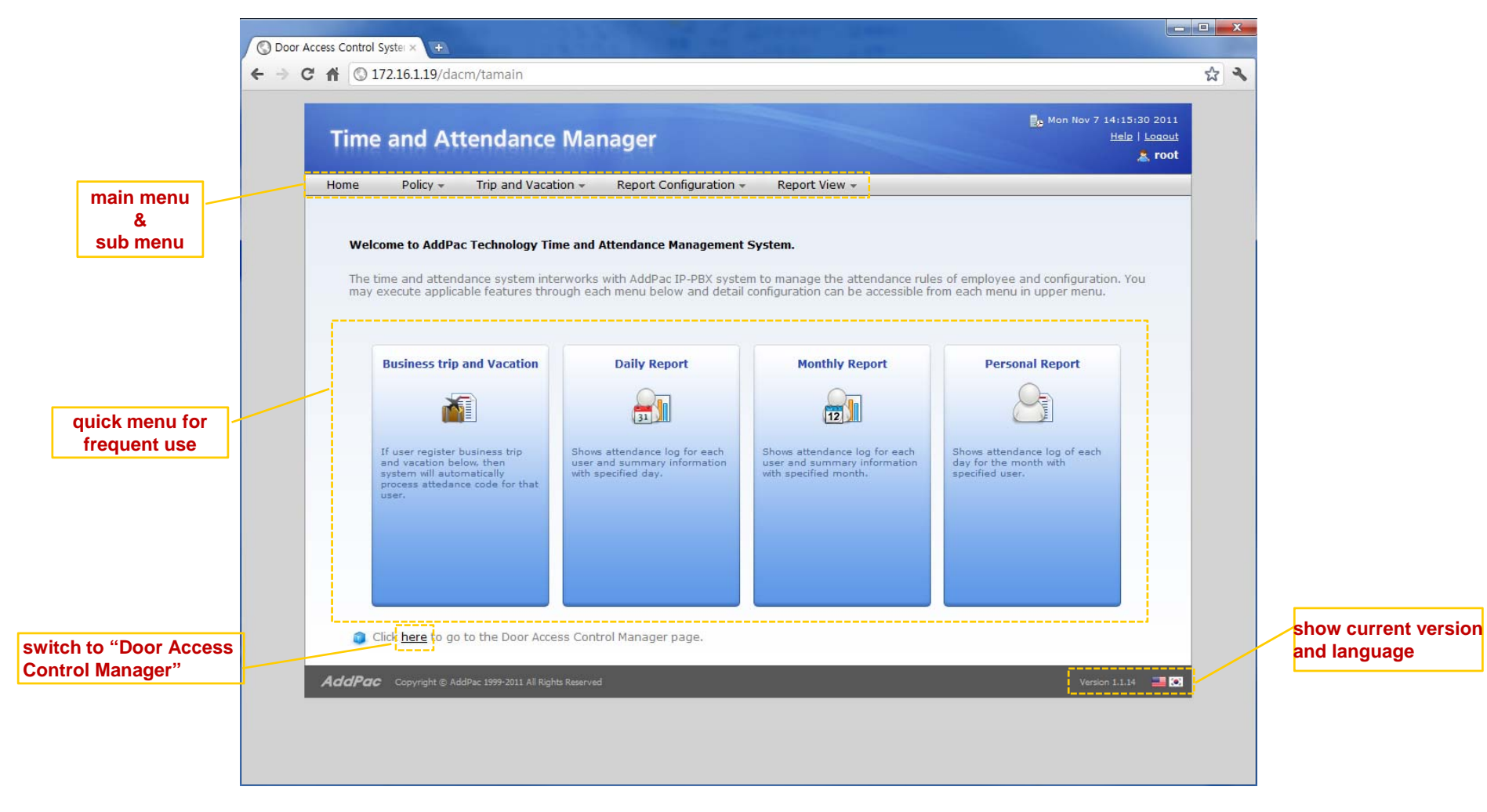

#### TAAM (Time and Attendance Manager) Daily Attendance Rules

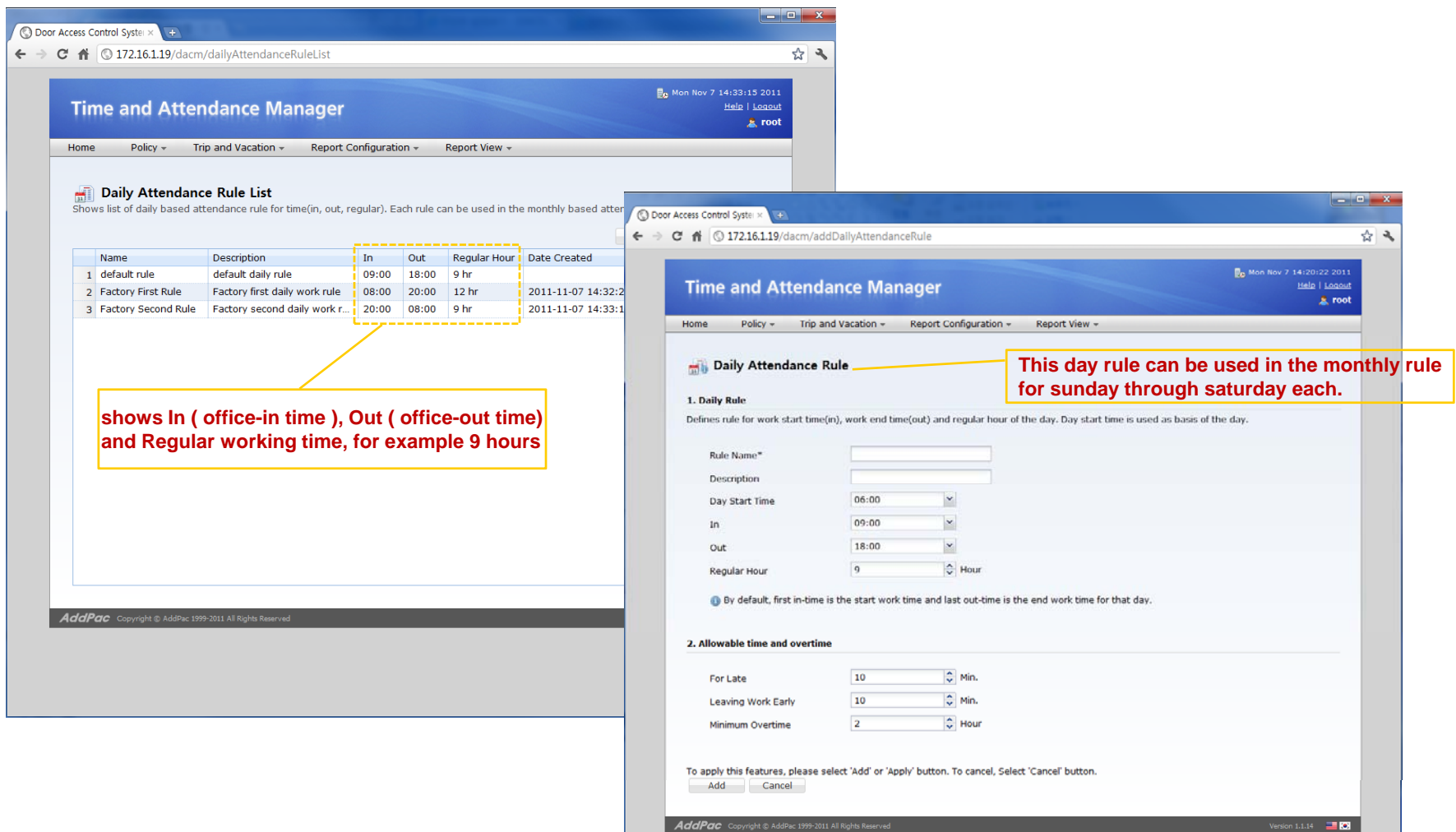

#### TAAM (Time and Attendance Manager) Monthly Attendance Rules

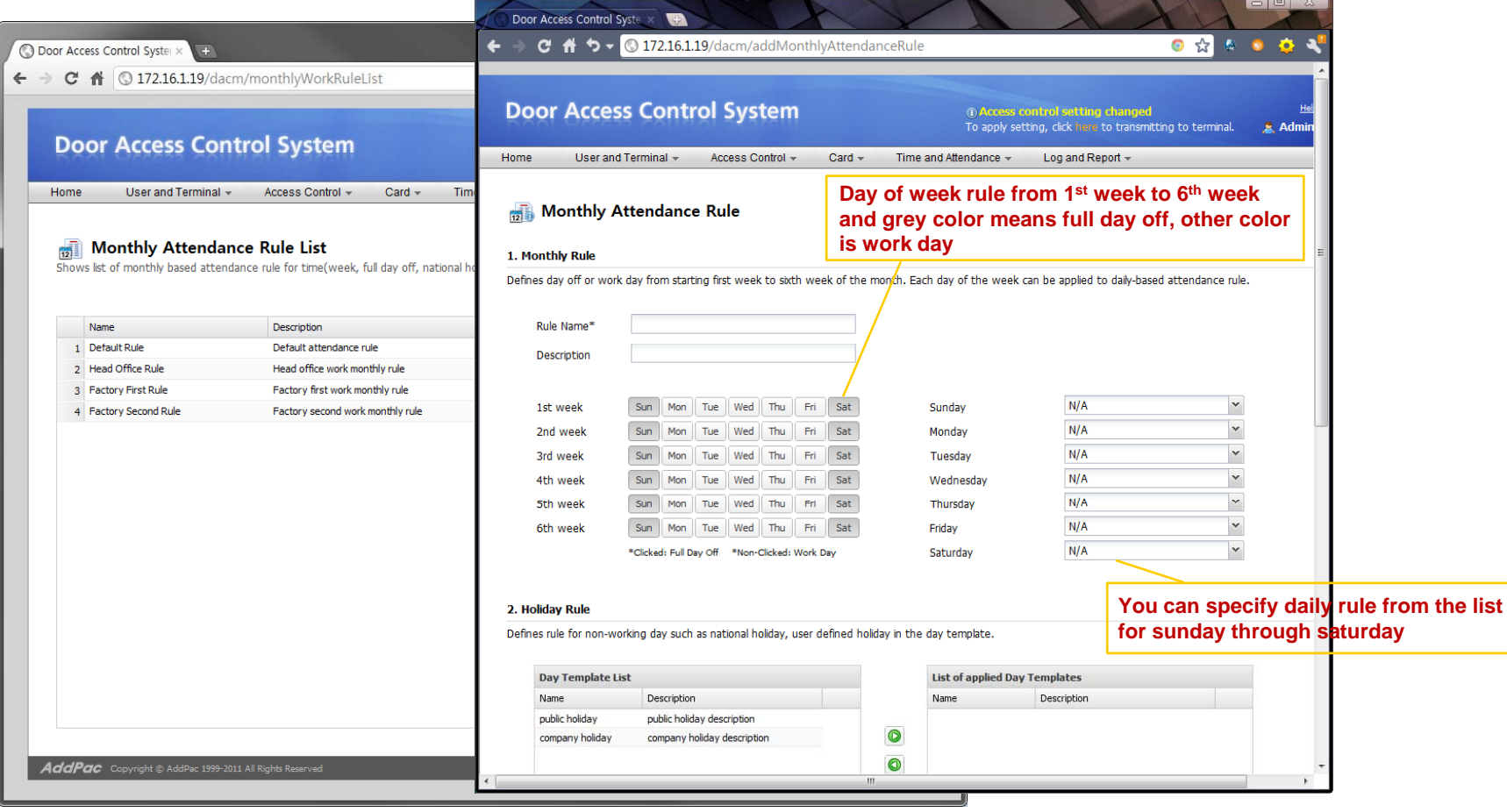

#### TAAM (Time and Attendance Manager) Business Trip and Vacation

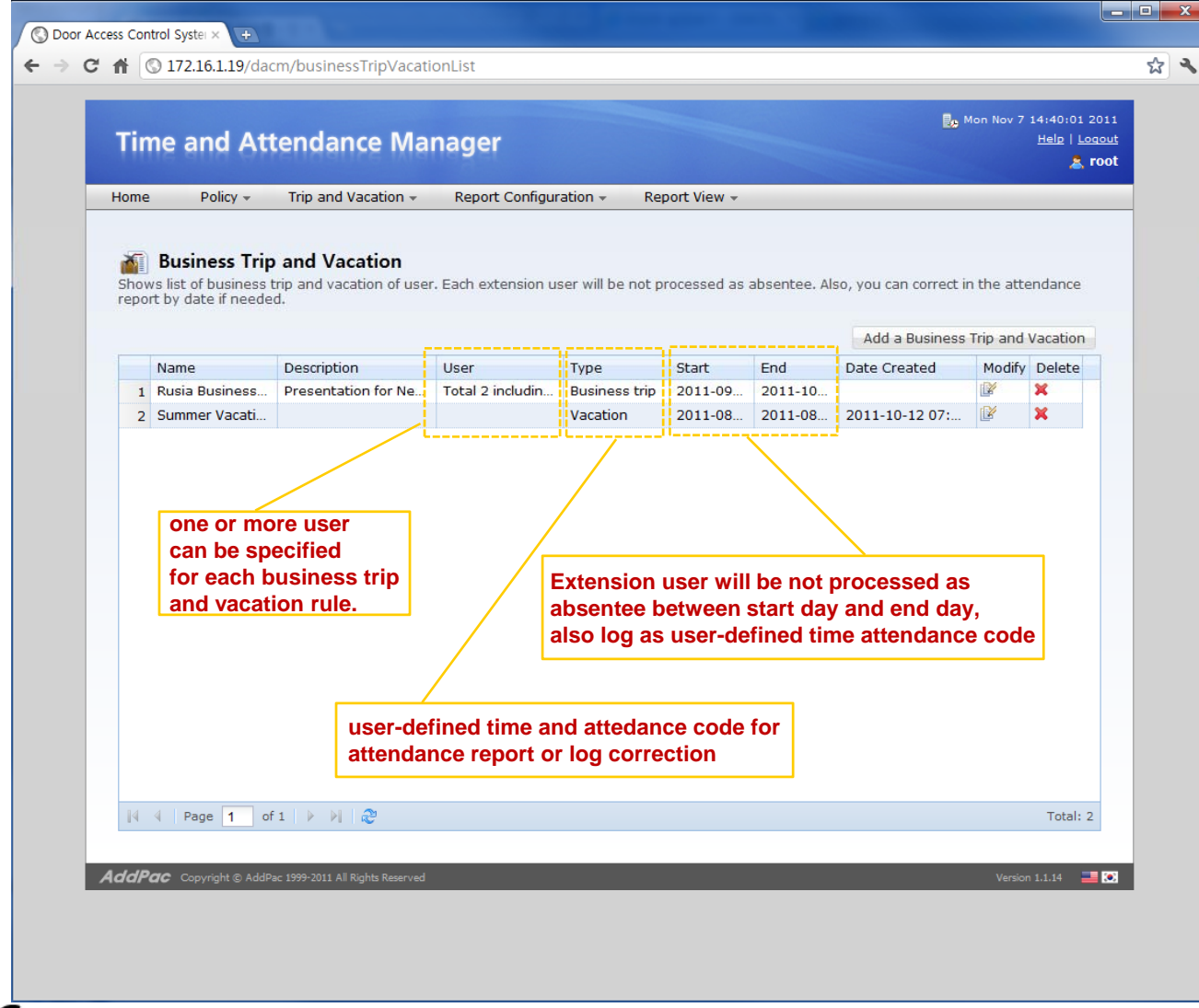

#### TAAM (Time and Attendance Manager) Time and Attendance Codes

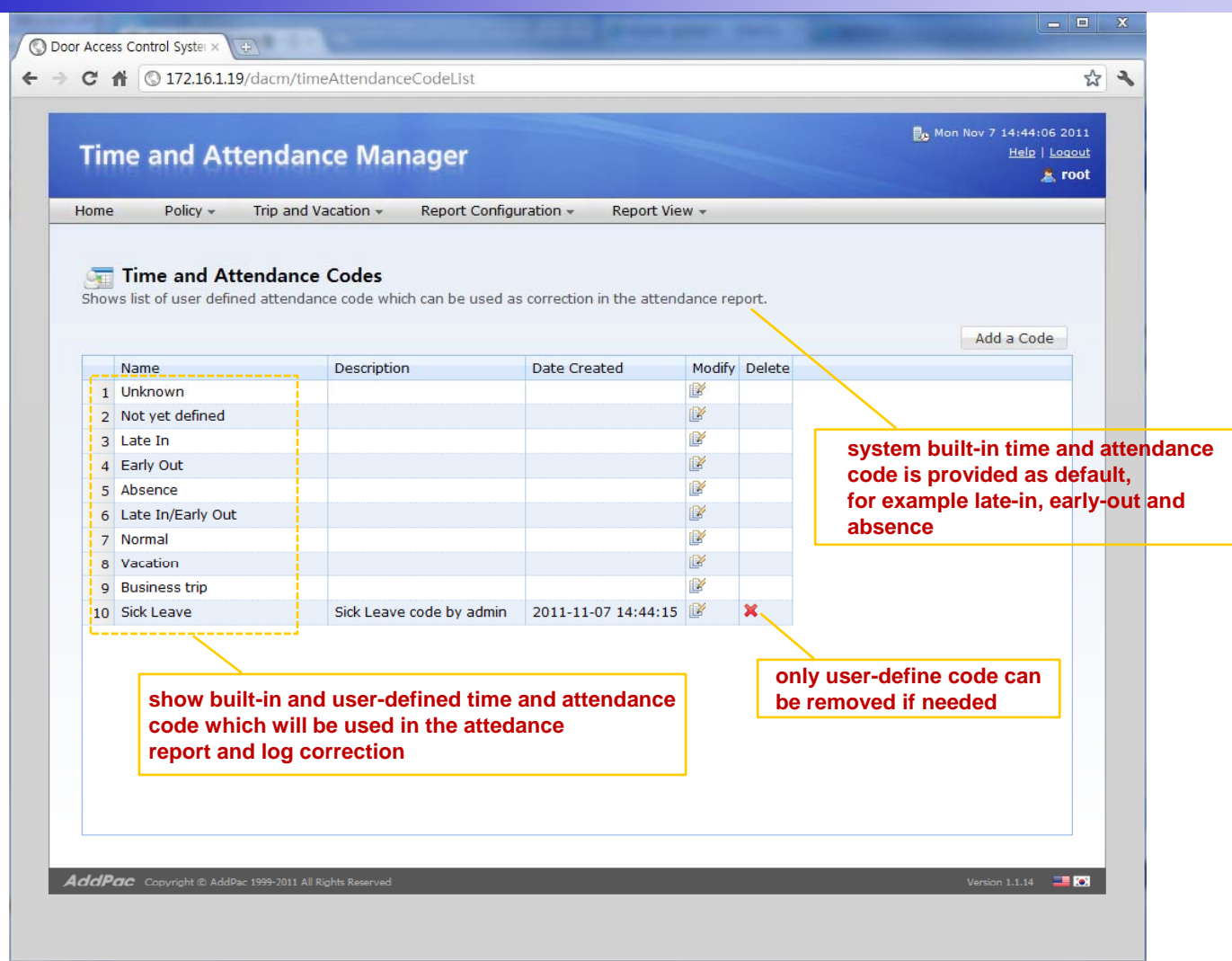

#### TAAM (Time and Attendance Manager) Delivery Policy for Attendance Report

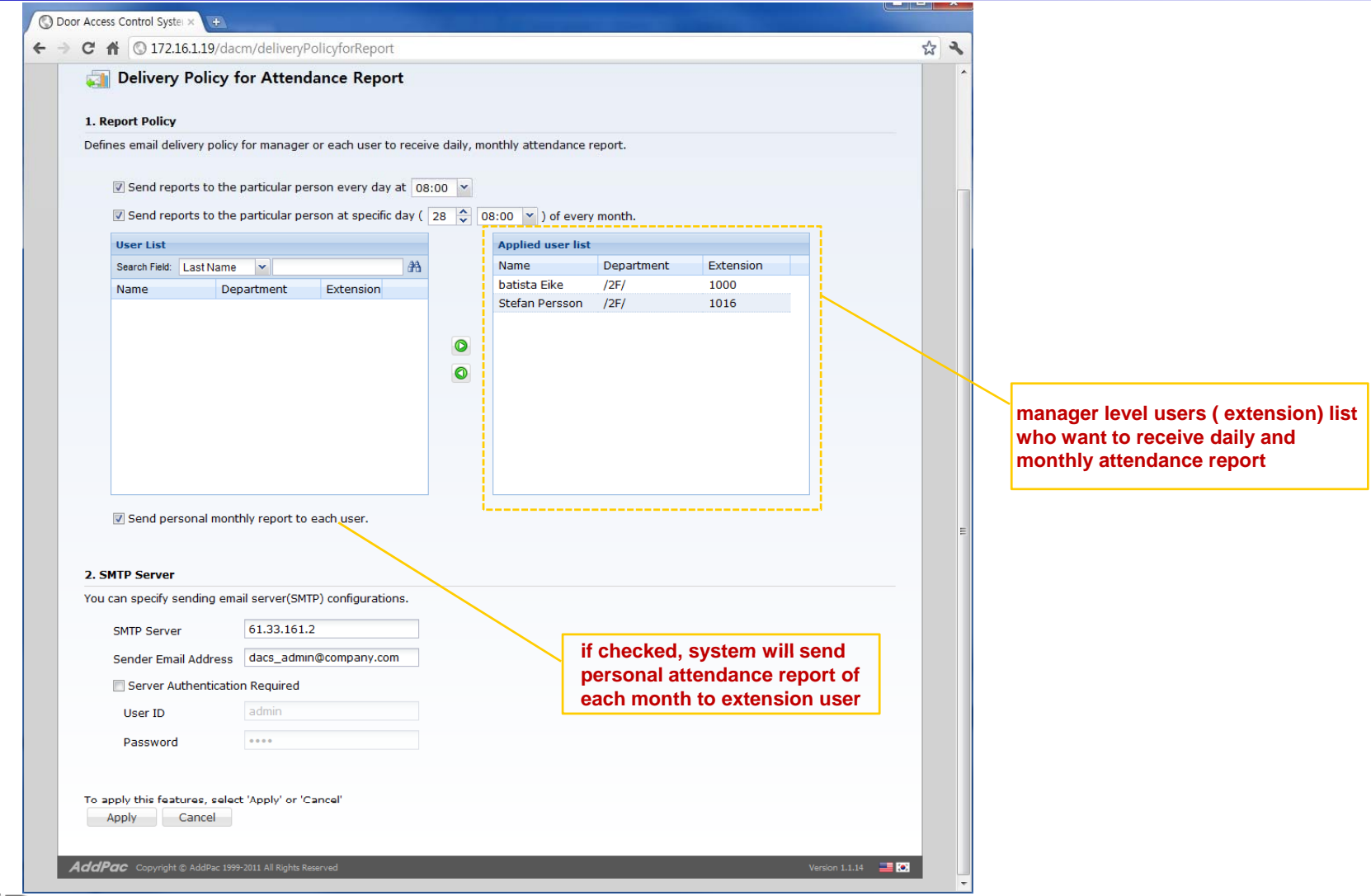

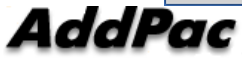

#### TAAM (Time and Attendance Manager) Attendance Report by Date

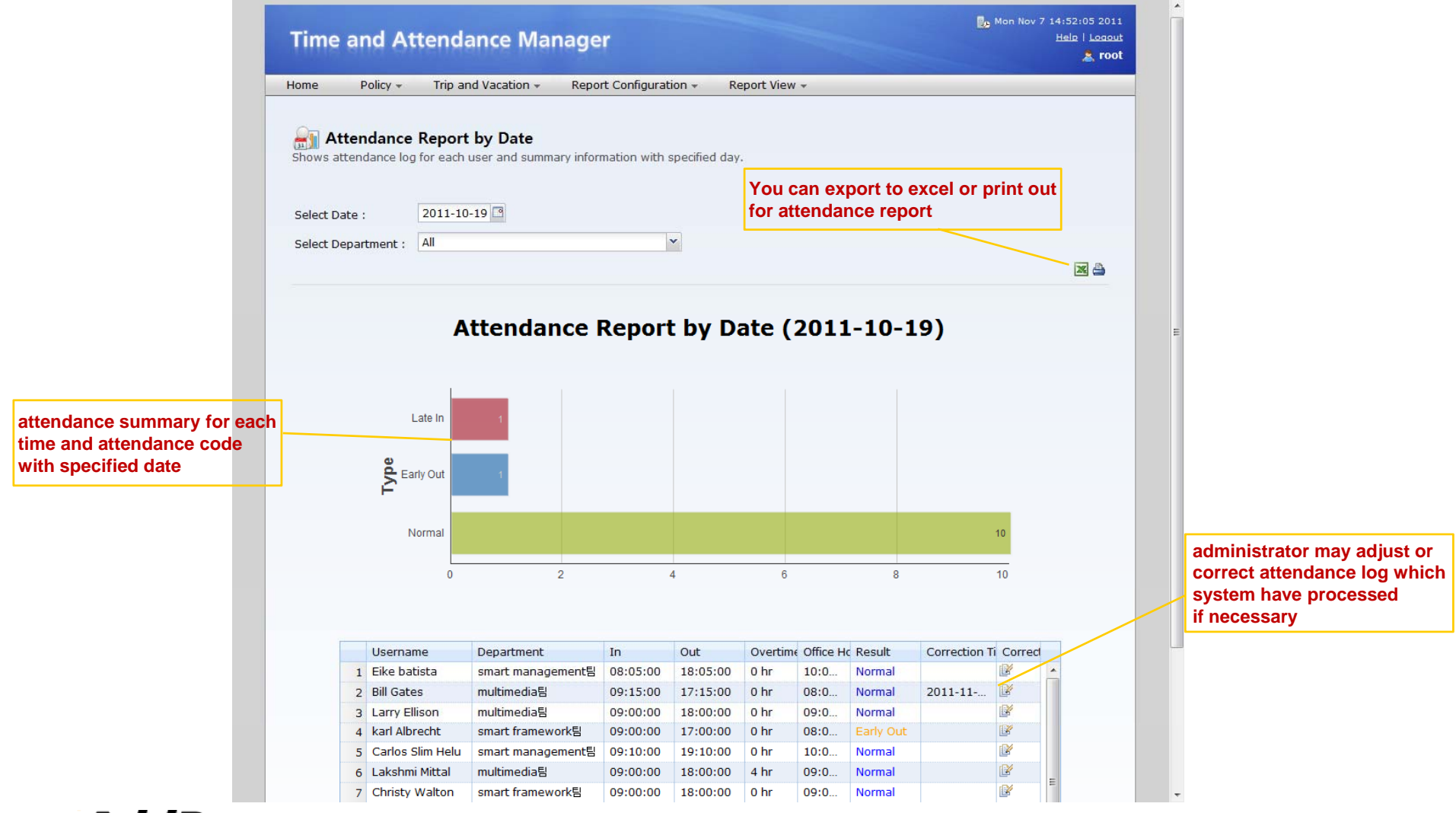

#### TAAM (Time and Attendance Manager) Attendance Report Excel Export

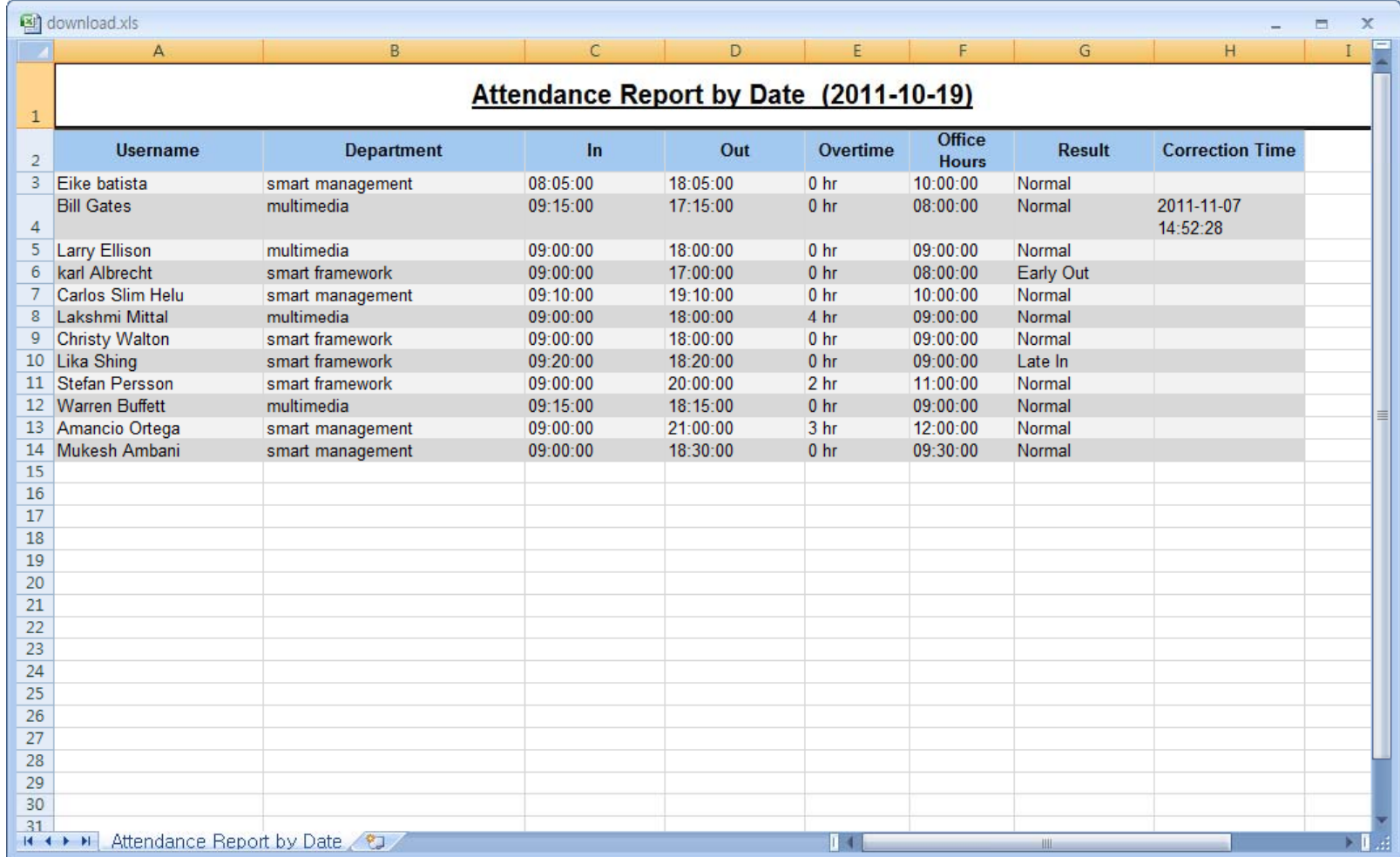

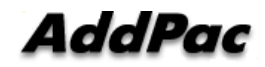

#### TAAM (Time and Attendance Manager) Attendance Report by Month

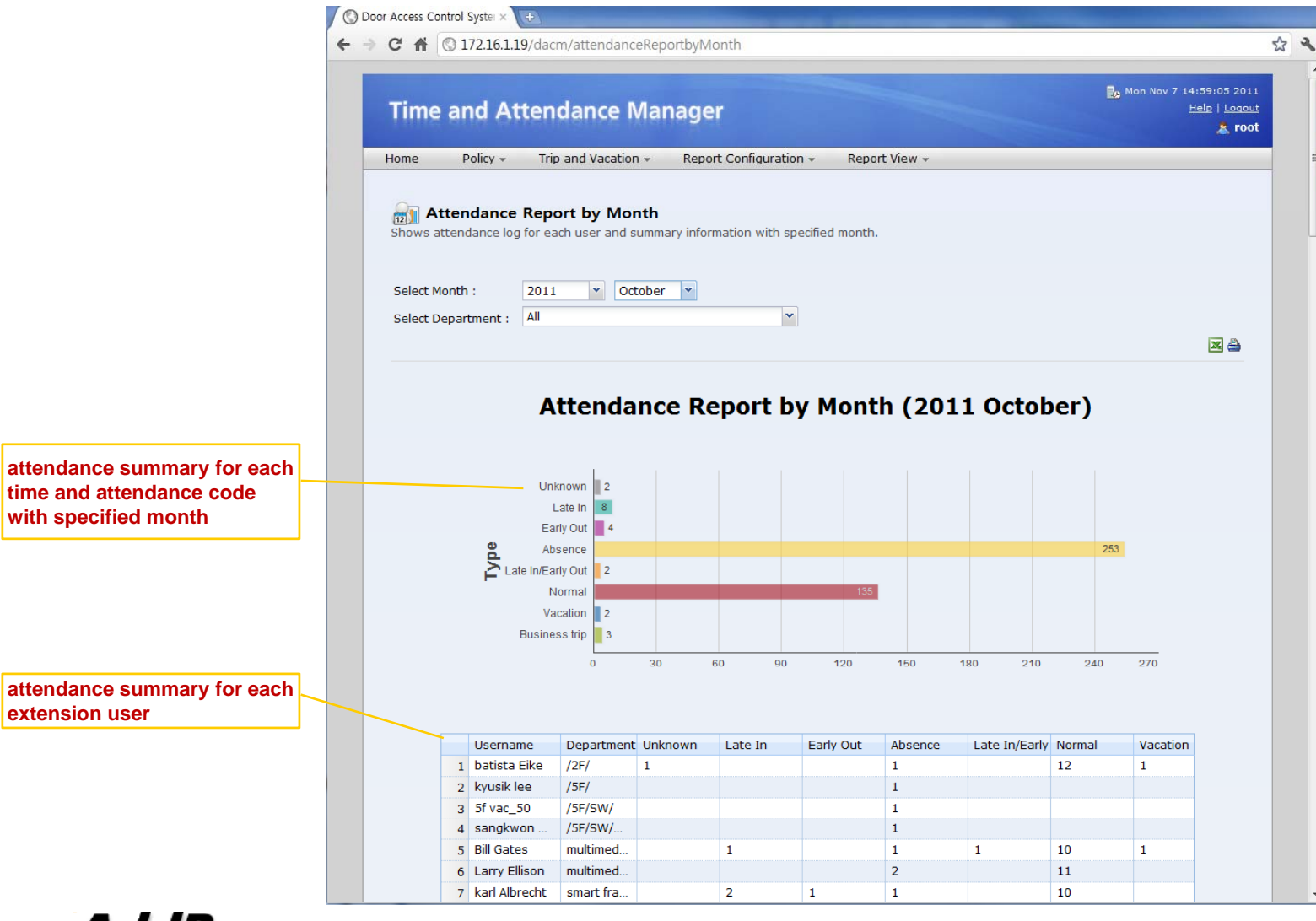

#### TAAM (Time and Attendance Manager) Attendance Daily Report by Month

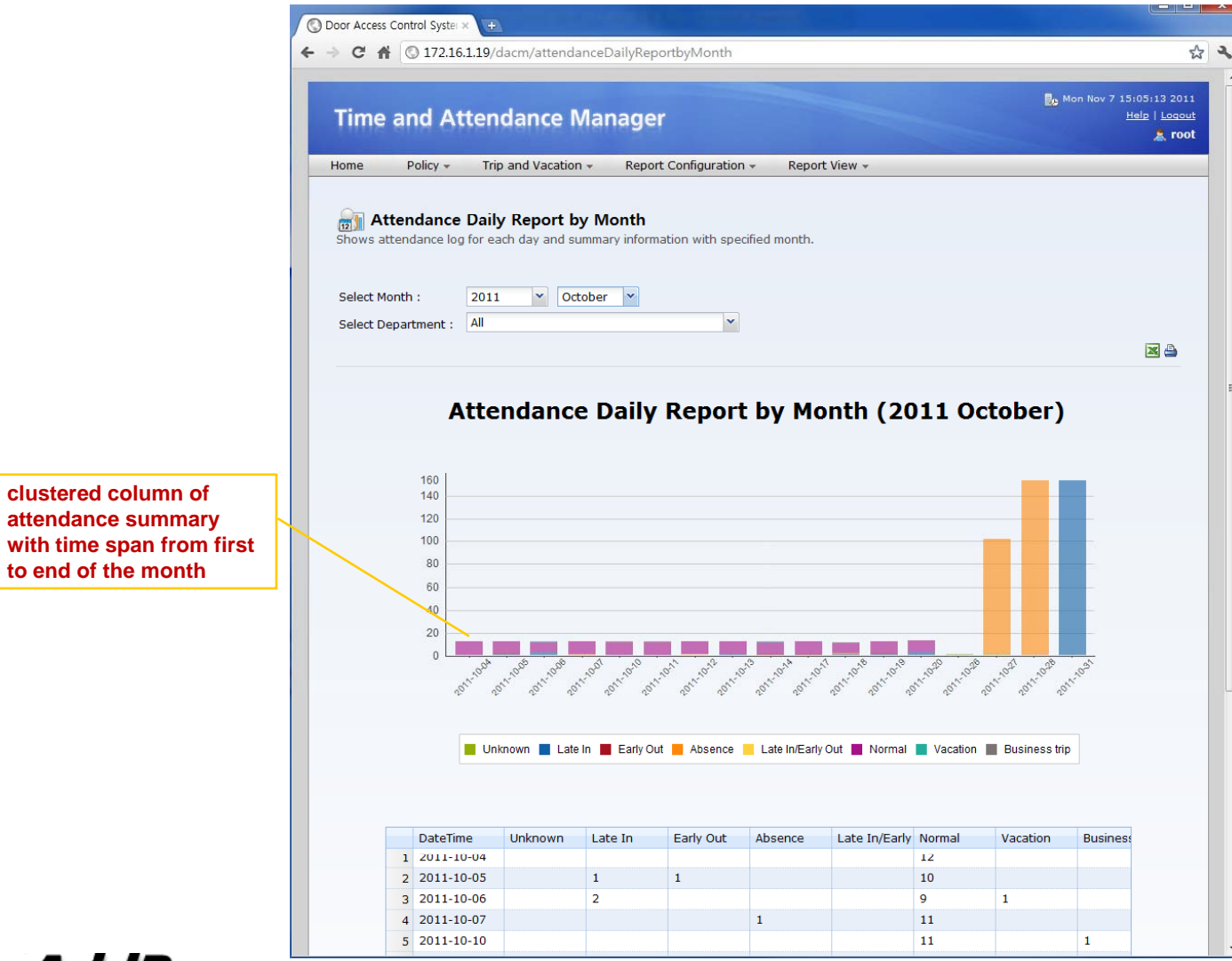

#### TAAM (Time and Attendance Manager) Attendance Personal Report

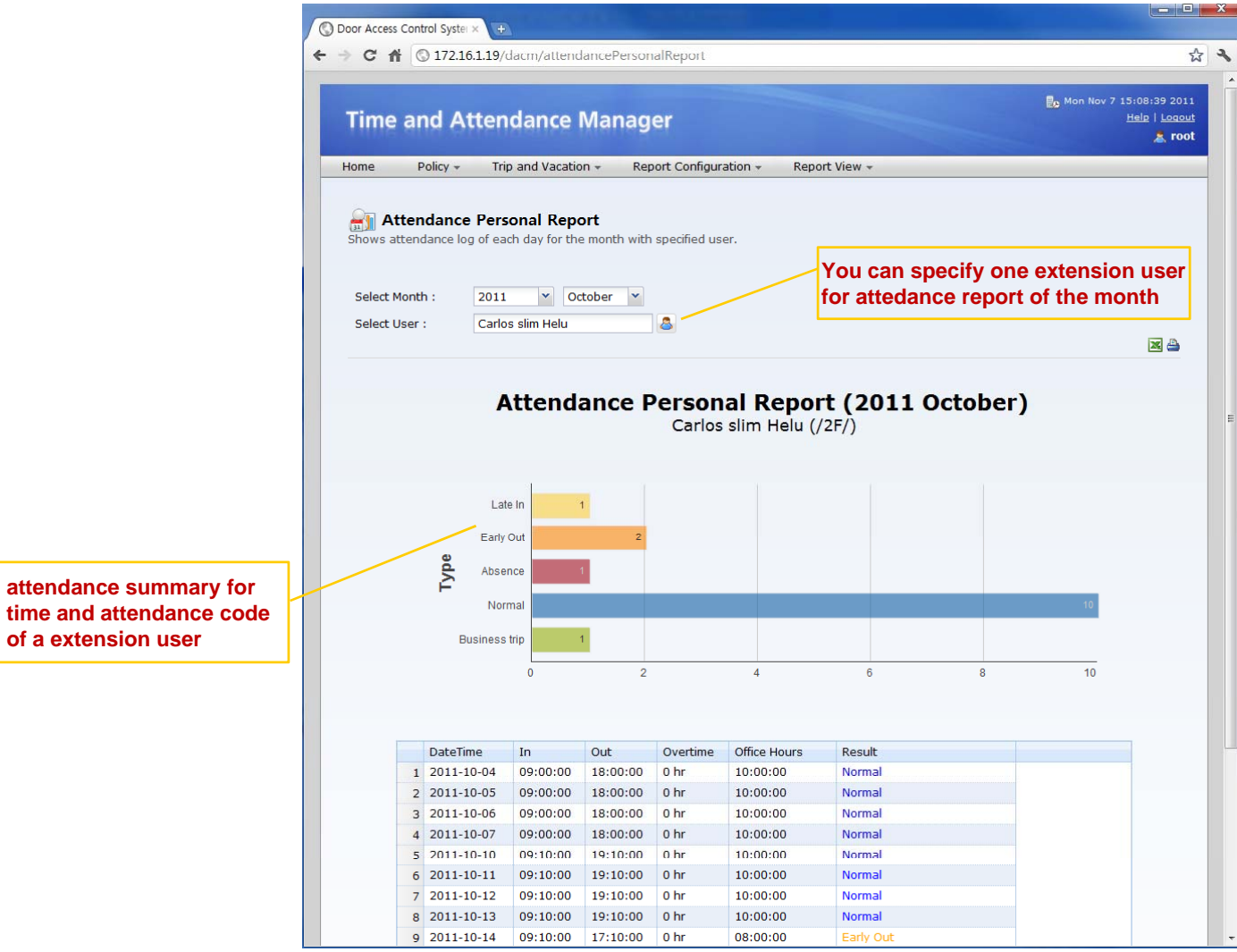

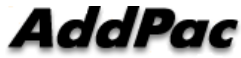

**www.addpac.com** 33

# **Thank you!**

#### **AddPac Technology Co., Ltd. Sales and Marketing**

**Phone +82.2.568.3848 (KOREA) FAX +82.2.568.3847 (KOREA) E-mail : sales@addpac.com**

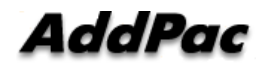